# **Medienkompetenz: Digitale Werkzeuge**

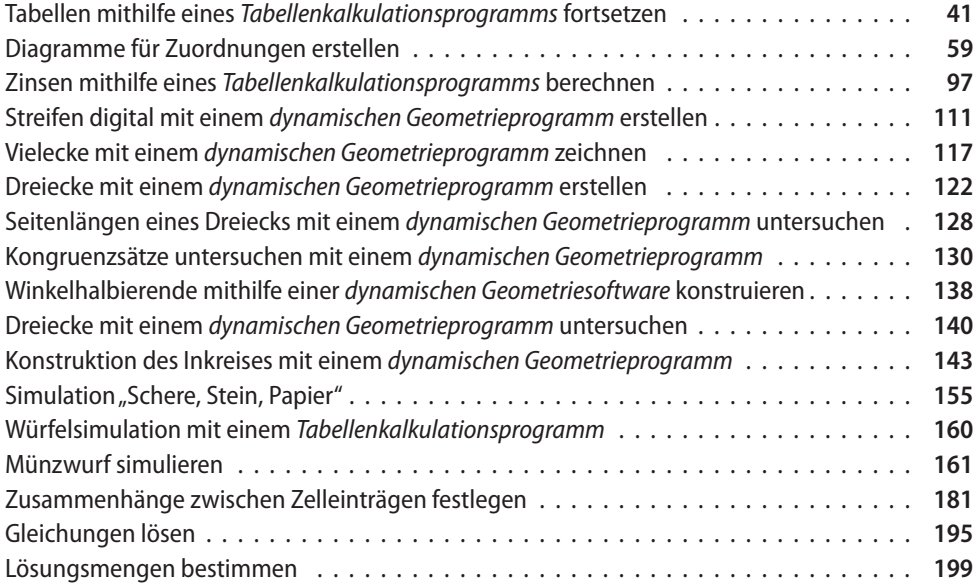

# **Medienkompetenz: Informationsrecherche**

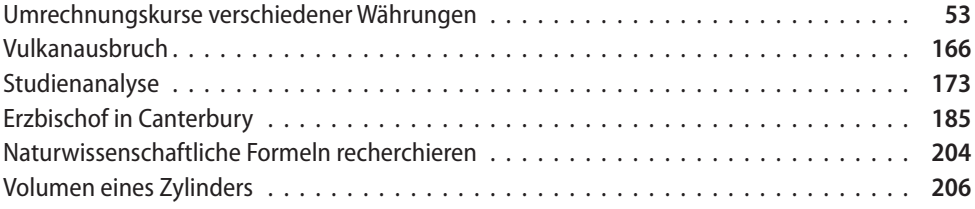

# **Medienkompetenz: Informationsauswertung**

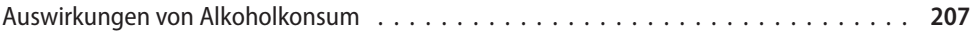

# **Medienkompetenz: Medienproduktion und Präsentation**

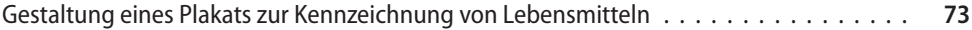

#### Verwendung

Bitte gib den gewünschten Medien-Code/Clip-Code in die Suchmaske auf www.ccbuchner.de/medien ein. Suche: Clip-/Medien-Code >

### **1 Rechnen mit rationalen Zahlen**

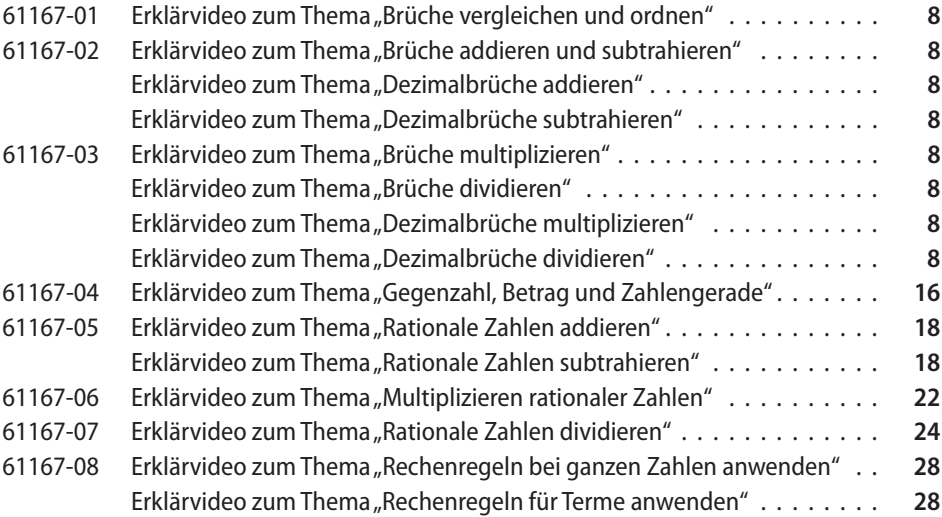

### **2 Zuordnungen**

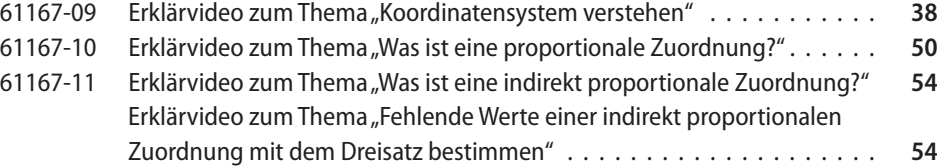

#### **3 Prozent- und Zinsrechnung**

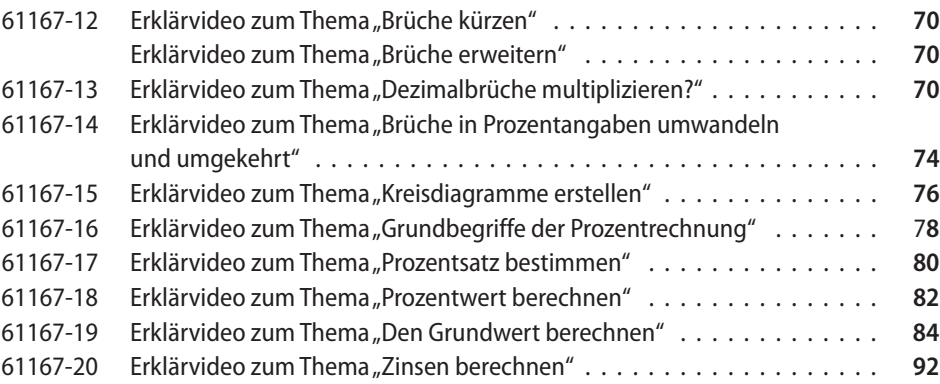

# **4 Zusammenhänge im Dreieck**

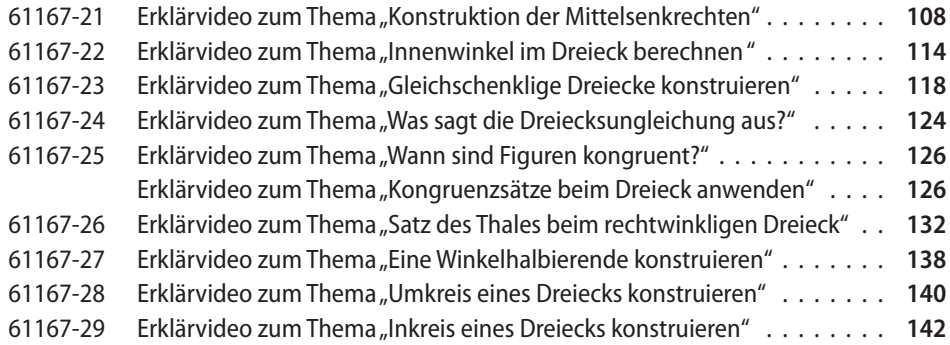

# **5 Daten und Zufall**

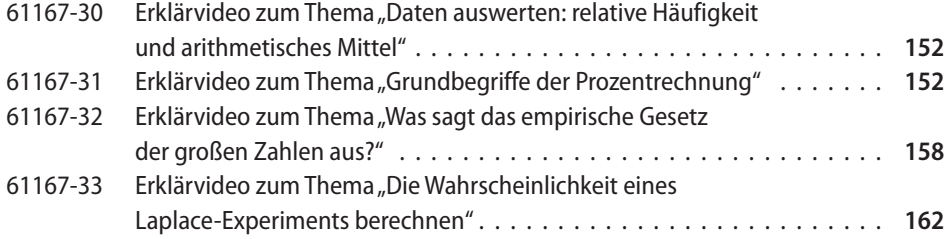

# **6 Terme und Gleichungen**

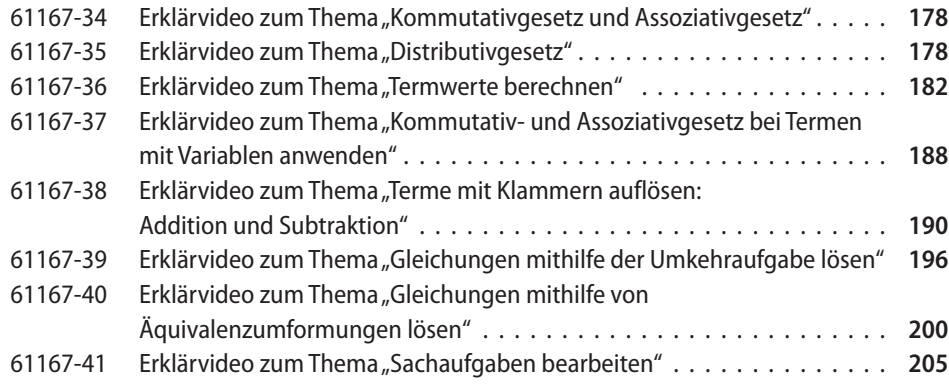